# CMPT 295

Unit - Machine-Level Programming

Lecture 21 – Assembly language – Array – 2D

#### Last lecture

- **Recursion** 
	- Handled without special instruction
		- **Stack frames**
		- ×86-64 Function call and Register saving conventions
- Manipulation of arrays in x86-64
	- **From x86-64's perspective, an array is a contiguously allocated** region of  $n * L$  bytes in memory where  $L = sizeof(T)$ and *T* -> data type of elements stored in array
	- Compute memory address of each array element

**A[i] = A + i \* L**

## Today's Menu

- **Introduction** 
	- C program -> assembly code -> machine level code
- **Assembly language basics: data, move operation** 
	- **Memory addressing modes**
- Operation leag and Arithmetic & logical operations
- Conditional Statement Condition Code + cmovX
- **D** Loops
- $\blacktriangleright$  Function call Stack
	- Overview of Function Call
	- **Memory Layout and Stack x86-64 instructions and registers**
	- **Passing control**
	- **Passing data Calling Conventions**
	- Managing local data
	- $\blacksquare$  Recursion
- Array (cont'd)
- Buffer Overflow
- Floating-point operations

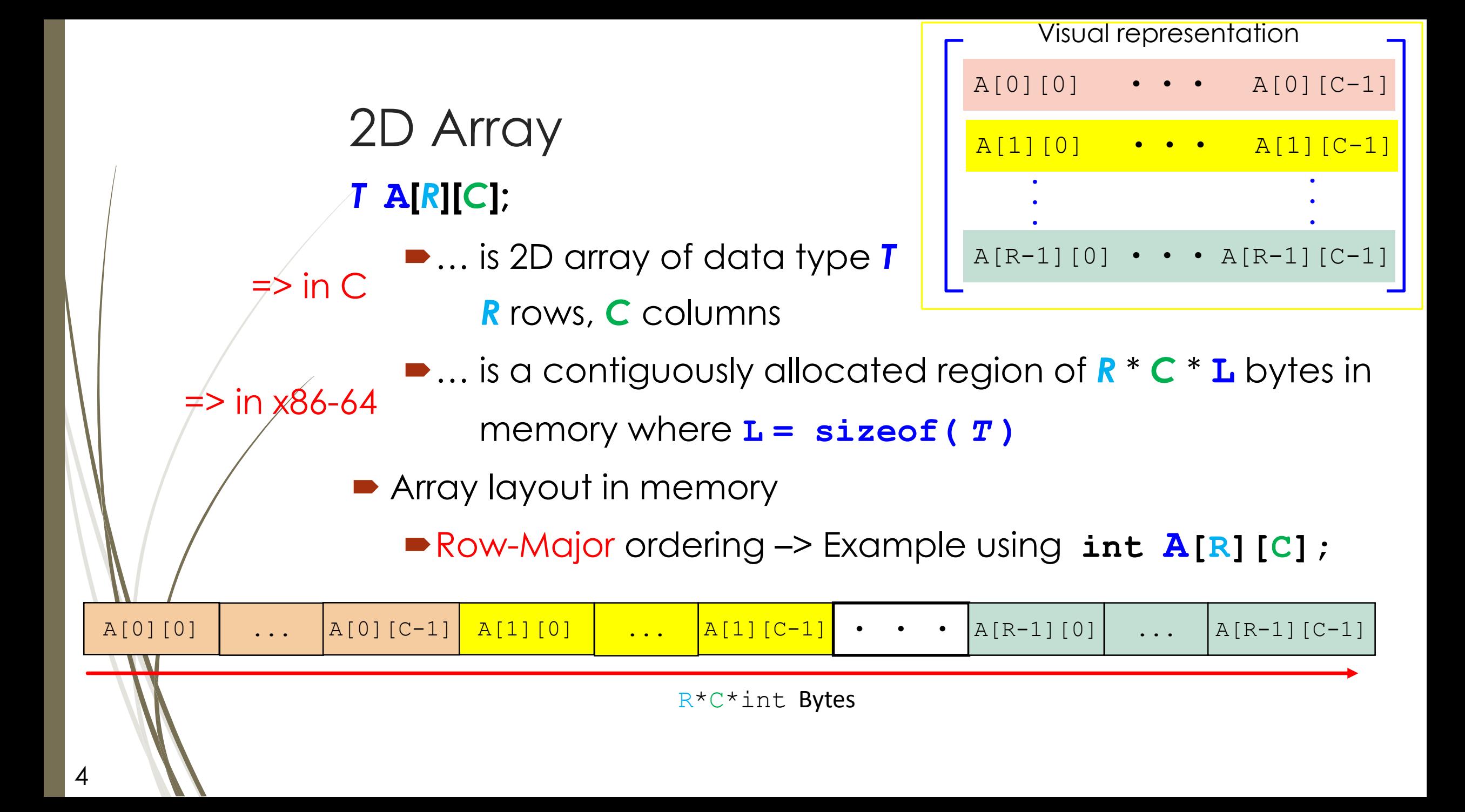

## Accessing a row of 2D array

#### *T* **A[***R***][***C***];**

- **A[i]** is an array of *C* elements (row **i** of array **A**)
- Memory address of each row **A[i]**: **A + (i \* C \* L)**
	- where **A** is **base memory address**
- Can access other rows by incrementing **A** by **i \* C \* L**
- Example using **int A[R][C];**

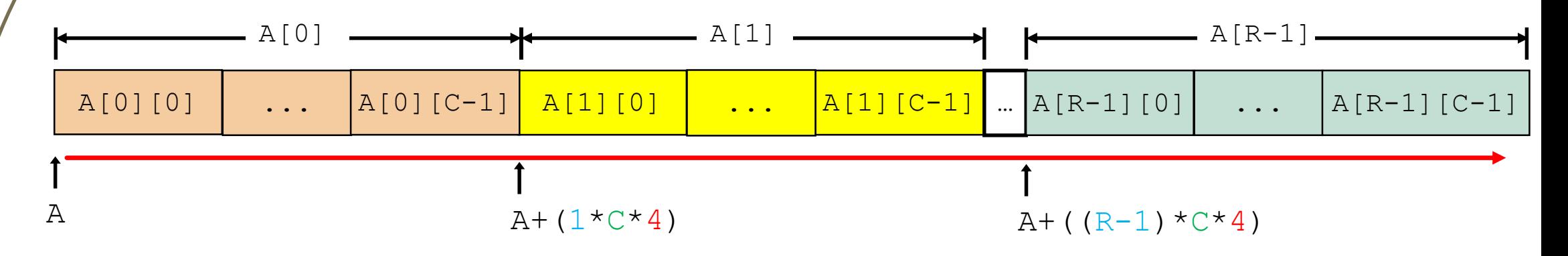

## Accessing an element of 2D array

#### *T* **A[***R***][***C***];**

■A[i] [j] is element of type *T*, which requires **L** bytes

Memory address of each element **A[i][j]:**

**A + (i \* C \* L) + (j \* L) = A + (i \* C + j) \* L** Example using **int A[R][C];**

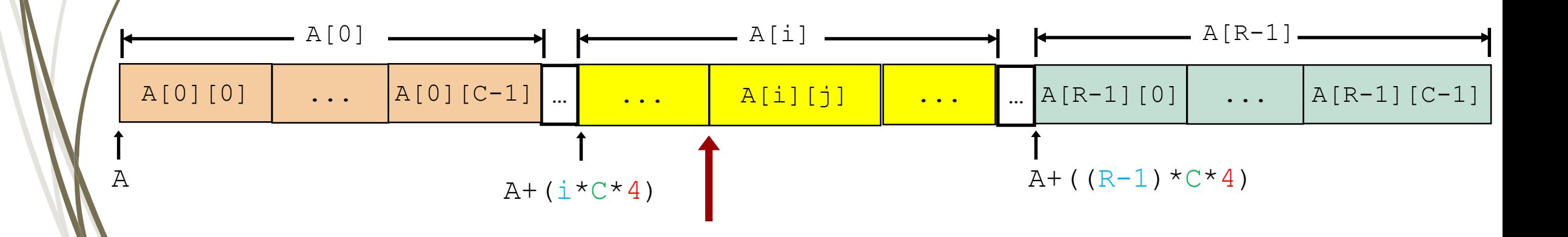

## Example: **int A[3][5];** Homework

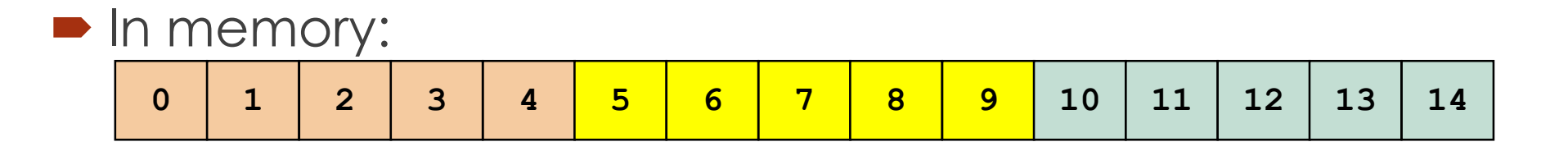

**• Let's compute the memory address to access: A[2]**:

**A[2][3]:**

#### Demo - Accessing an element of 2D array

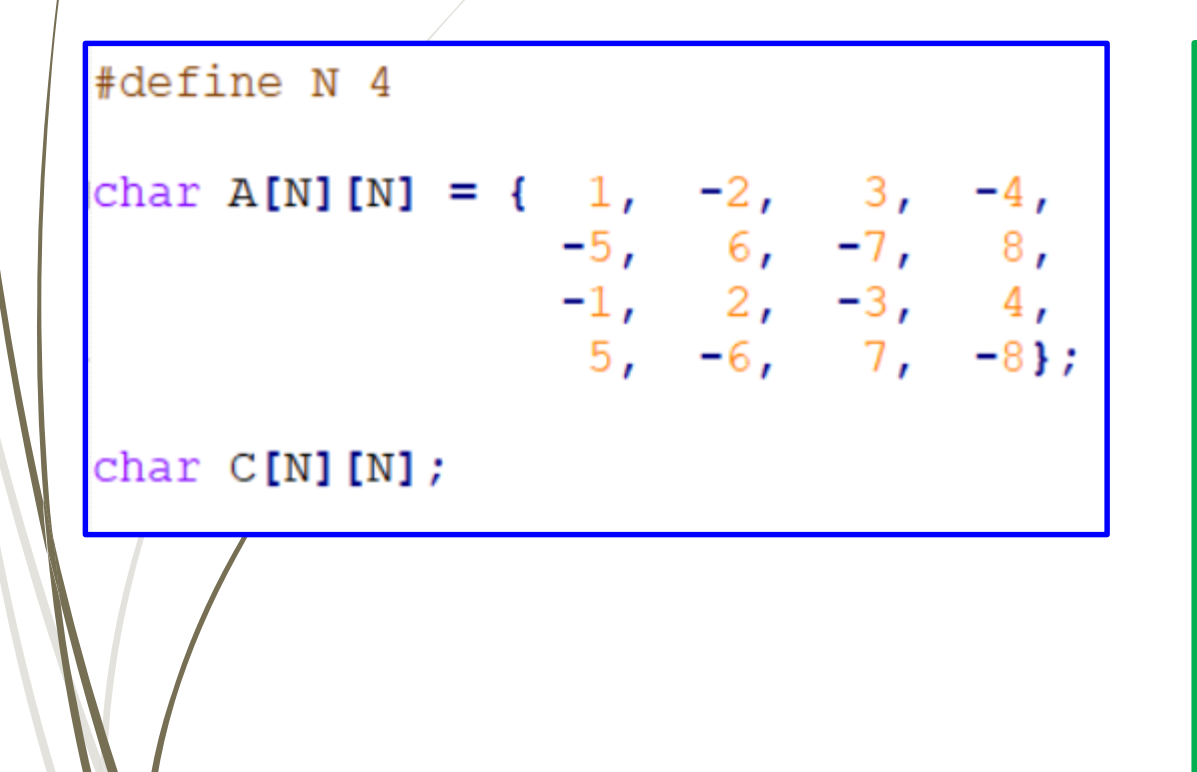

#### void main () {

```
printf("Original matrix: \n");
printMatrixByRow(A, N);
```

```
printf("Copy: \n");
copy(A, C, N);printMatrixByRow(C, N);
```
#### return;

```
// Print N elements in a row
void printMatrixByRow(void *D, int n) {
```
+ **copy.s** on our course web site

## Summary

- Manipulation of 2D arrays in x86-64
	- From x86-64's perspective, a 2D array is a contiguously allocated region of *R* \* *C* \* **L** bytes in memory where  $L = sizeof(T)$  and  $T \rightarrow data$  type of elements stored
		- in array
	- 2D Array layout in memory: Row-Major ordering
	- Memory address of each row **A[i]**: **A + (i \* C \* L)**
	- Memory address of each element **A[i][j]:**
		- **A + (i \* C \* L) + (j \* L)**
		- $=$  **A** + (**i**  $*$  C + **j**)  $*$  **L**

### Next Lecture

- **Introduction** 
	- C program -> assembly code -> machine level code
- **Assembly language basics: data, move operation** 
	- **Memory addressing modes**
- Operation leag and Arithmetic & logical operations
- Conditional Statement Condition Code + cmovX
- **D** Loops
- $\blacktriangleright$  Function call Stack
	- Overview of Function Call
	- **Memory Layout and Stack x86-64 instructions and registers**
	- **Passing control**
	- **Passing data Calling Conventions**
	- Managing local data
	- $\blacksquare$  Recursion
- Array
- Buffer Overflow
- Floating-point operations